#### ΑΡΧΗ 1ΗΣ ΣΕΛΙΔΑΣ ΗΜΕΡΗΣΙΩΝ ΚΑΙ ΕΣΠΕΡΙΝΩΝ ΓΕΝΙΚΩΝ ΛΥΚΕΙΩΝ

### **ΠΑΝΕΛΛΑΔΙΚΕΣ ΕΞΕΤΑΣΕΙΣ ΗΜΕΡΗΣΙΩΝ & ΕΣΠΕΡΙΝΩΝ ΓΕΝΙΚΩΝ ΛΥΚΕΙΩΝ ΤΕΤΑΡΤΗ 8 ΙΟΥΝΙΟΥ 2022 ΕΞΕΤΑΖΟΜΕΝΟ ΜΑΘΗΜΑ: ΠΛΗΡΟΦΟΡΙΚΗ ΠΡΟΣΑΝΑΤΟΛΙΣΜΟΥ ΣΥΝΟΛΟ ΣΕΛΙΔΩΝ: ΠΕΝΤΕ (5)**

## **ΘΕΜΑ Α**

- **Α1.** Να γράψετε στο τετράδιό σας τον αριθμό καθεμιάς από τις παρακάτω προτάσεις **1** έως **5** και δίπλα τη λέξη **ΣΩΣΤΟ**, αν η πρόταση είναι σωστή, ή τη λέξη **ΛΑΘΟΣ**, αν η πρόταση είναι λανθασμένη.
	- **1.** Η τεχνική ελέγχου μαύρου κουτιού (black-box testing) βασίζεται στην αναζήτηση λαθών με εξέταση του κώδικα.
	- **2.** Ένα από τα πλεονεκτήματα του τμηματικού προγραμματισμού είναι ότι απαιτεί λιγότερο χρόνο και προσπάθεια στη συγγραφή του προγράμματος.
	- **3.** Η σειριακή αναζήτηση ακολουθεί την τεχνική «διαίρει και βασίλευε».
	- **4.** Μια απλά συνδεδεμένη λίστα μπορούμε να την διατρέξουμε και προς τις δύο κατευθύνσεις.
	- **5.** Η χρήση του διερμηνευτή καθιστά την εκτέλεση του προγράμματος πιο αργή.

**Μονάδες 10** 

- **Α2.** α)Τι ονομάζεται δυαδικό δένδρο; (μονάδες 2)
	- β) Δίνεται το παρακάτω δυαδικό δένδρο αναζήτησης:

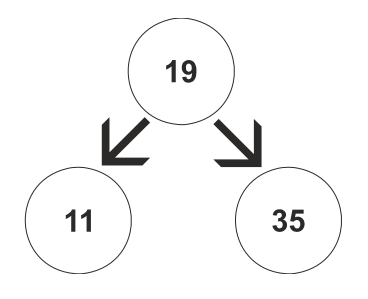

Στο δένδρο αυτό προστίθεται μόνον ένας νέος κόμβος. Να σχεδιάσετε στο τετράδιό σας το νέο δένδρο, όπως θα διαμορφωθεί, σε κάθε περίπτωση, μετά την προσθήκη του νέου κόμβου στο αρχικό δένδρο:

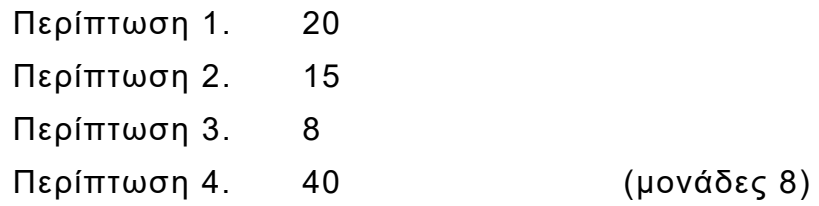

**Μονάδες 10** 

**Α3.** α) Τι καθορίζουν οι ιδιότητες και τι οι μέθοδοι ενός αντικειμένου; (μονάδες 2)

β) Μια εταιρία ενοικιάσεων διαθέτει δύο τύπους οχημάτων: αυτοκίνητα και μοτοσυκλέτες. Κάθε όχημα διαθέτει έναν αριθμό κυκλοφορίας και μεταφέρει συγκεκριμένο αριθμό επιβατών. Ανάλογα με το είδος του καυσίμου και τον κυβισμό του οχήματος υπολογίζεται η ημερήσια τιμή ενοικίασης.

# ΤΕΛΟΣ 1ΗΣ ΑΠΟ 5 ΣΕΛΙΔΕΣ

#### ΑΡΧΗ 2ΗΣ ΣΕΛΙΔΑΣ ΗΜΕΡΗΣΙΩΝ ΚΑΙ ΕΣΠΕΡΙΝΩΝ ΓΕΝΙΚΩΝ ΛΥΚΕΙΩΝ

Παρουσιάζονται στη συνέχεια 8 από τους όρους που χρησιμοποιήθηκαν στην παραπάνω περιγραφή:

- 1. αριθμός επιβατών
- 2. αριθμός κυκλοφορίας
- 3. αυτοκίνητο
- 4. είδος καυσίμου
- 5. κυβισμός
- 6. μεταφέρει
- 7. μοτοσυκλέτα
- 8. όχημα

Για καθέναν από τους παραπάνω όρους να γράψετε στο τετράδιό σας τον αριθμό του και δίπλα την κατάλληλη από τις παρακάτω έννοιες του αντικειμενοστραφούς προγραμματισμού:

υποκλάση – υπερκλάση – μέθοδος – ιδιότητα. (μονάδες 8)

## **Μονάδες 10**

- **Α4.** Δίνεται το παρακάτω πρόγραμμα σε ΓΛΩΣΣΑ, το οποίο διαβάζει ένα σύνολο θετικών αριθμών και υπολογίζει και τυπώνει το γινόμενό τους και τον μέσο όρο τους:
	- 1 ΠΡΟΓΡΑΜΜΑ Α4
	- 2 ΜΕΤΑΒΛΗΤΕΣ
	- 3 ΠΡΑΓΜΑΤΙΚΕΣ: ΜΟ
	- 4 ΑΚΕΡΑΙΕΣ: ΓΙΝ, ΑΘΡ, ΠΛ
	- 5 ΑΡΧΗ
	- $6 \qquad \Box \wedge \leftarrow 0$
	- 7 ΓΙΝ←0
	- 8 ΑΘΡ←'0'
	- 9 ΔΙΑΒΑΣΕ x
	- 10 ΟΣΟ x>0 ΕΠΑΝΑΛΑΒΕ
	- 11 ΓΙΝ←ΓΙΝ \*x
	- 12 ΑΘΡ←ΑΘΡ+x
	- 13 ΠΛ←ΠΛ+1
	- 14 ΔΙΑΒΑΣΕ x
	- 15 ΤΕΛΟΣ\_ΑΝ
	- 16 ΜΟ←ΑΘΡ/ΠΛ
	- 17 ΓΡΑΨΕ ΜΟ, ΓΙΝ
	- 18 ΤΕΛΟΣ\_ΠΡΟΓΡΑΜΜΑΤΟΣ

Το πρόγραμμα περιέχει 5 λάθη καθένα από τα οποία ανήκει σε μία από τις παρακάτω κατηγορίες:

- α) Λάθη κατά την υλοποίηση (συντακτικά λάθη).
- β) Λάθη κατά την εκτέλεση (λάθη που οδηγούν σε αντικανονικό τερματισμό του προγράμματος).
- γ) Λογικά λάθη (λάθη που παράγουν λανθασμένα αποτελέσματα).

## ΤΕΛΟΣ 2ΗΣ ΑΠΟ 5 ΣΕΛΙΔΕΣ

#### ΑΡΧΗ 3ΗΣ ΣΕΛΙΔΑΣ ΗΜΕΡΗΣΙΩΝ ΚΑΙ ΕΣΠΕΡΙΝΩΝ ΓΕΝΙΚΩΝ ΛΥΚΕΙΩΝ

Για καθένα από τα 5 λάθη του προγράμματος:

- 1. Να γράψετε στο τετράδιό σας τον αριθμό της γραμμής στην οποία βρίσκεται το λάθος και δίπλα του την αντίστοιχη κατηγορία λάθους (α, β, γ).
- 2. Να αιτιολογήσετε την απάντησή σας.

## **Μονάδες 10**

## **ΘΕΜΑ Β**

- **Β1.** Έστω ουρά 10 θέσεων η οποία υλοποιείται με μονοδιάστατο πίνακα Ο[10] και με τις μεταβλητές f και r για το εμπρός και το πίσω άκρο της ουράς, αντίστοιχα. Δίνεται στη συνέχεια αλγόριθμος ο οποίος αντιγράφει όλα τα στοιχεία της ουράς στην αρχή της, αναπροσαρμόζοντας κατάλληλα τους δείκτες f και r. Ο αλγόριθμος περιέχει 5 κενά. Για καθένα από τα κενά να γράψετε στο τετράδιό σας τον αριθμό του και δίπλα ό,τι πρέπει να συμπληρωθεί, ώστε ο αλγόριθμος να επιτελεί σωστά τη λειτουργία που περιγράφηκε.
	- 1 ΔΙΑΔΙΚΑΣΙΑ ΟΛΙΣΘΗΣΗ (O, f, r)
	- 2 ΜΕΤΑΒΛΗΤΕΣ
	- 3 ΧΑΡΑΚΤΗΡΕΣ: Ο[10]
	- 4 ΑΚΕΡΑΙΕΣ: f, r, i, k
	- 5 ΑΡΧΗ
	- 6 k←…(1)…
	- 7 ΓΙΑ i ΑΠΟ f ΜΕΧΡΙ r
	- 8 k←…(2)…
	- 9  $O[... (3)... ] \leftarrow O[... (4)... ]$
	- 10 ΤΕΛΟΣ\_ΕΠΑΝΑΛΗΨΗΣ
	- 11 f←1
	- 12 r←…(5)…
	- 13 ΤΕΛΟΣ\_ΔΙΑΔΙΚΑΣΙΑΣ

**Μονάδες 10** 

**Β2.** Δίνεται το παρακάτω τμήμα αλγορίθμου:

```
s←0 
Διάβασε x 
Αν x>0 τότε 
  Αρχή_επανάληψης
    s←s+x 
    Διάβασε x 
  Μέχρις_ότου x≤0 
Τέλος_αν
```
- α) Να κατασκευάσετε το αντίστοιχο διάγραμμα ροής. (μονάδες 6)
- β) Να κωδικοποιήσετε τμήμα αλγορίθμου που να υλοποιεί την ίδια λειτουργία με το παραπάνω, χρησιμοποιώντας, αντί για την εντολή επανάληψης ΜΕΧΡΙΣ\_ΟΤΟΥ, την εντολή επανάληψης ΟΣΟ και χωρίς να περιλαμβάνει εντολή επιλογής. (μονάδες 4)

**Μονάδες 10** 

# ΤΕΛΟΣ 3ΗΣ ΑΠΟ 5 ΣΕΛΙΔΕΣ

#### ΑΡΧΗ 4ΗΣ ΣΕΛΙΔΑΣ ΗΜΕΡΗΣΙΩΝ ΚΑΙ ΕΣΠΕΡΙΝΩΝ ΓΕΝΙΚΩΝ ΛΥΚΕΙΩΝ

## **ΘΕΜΑ Γ**

Ένα ηλεκτρονικό κατάστημα προσφέρει σε μαθητές δύο προϊόντα νέας τεχνολογίας σε ειδικές τιμές.

Να κατασκευάσετε πρόγραμμα σε ΓΛΩΣΣΑ, το οποίο:

**Γ1.** Να περιλαμβάνει κατάλληλο τμήμα δηλώσεων.

### **Μονάδες 2**

- **Γ2.** Να διαβάζει για καθένα από τα 2 προϊόντα:
	- α) Τον αριθμό τεμαχίων (απόθεμα) που έχει προς πώληση, σε μεταβλητές απ1, απ2, ελέγχοντας ότι δίνεται αριθμός μεγαλύτερος του μηδενός. (μονάδες 2)
	- β) Την τιμή πώλησής του σε μεταβλητές τ1, τ2. (μονάδα 1)

## **Μονάδες 3**

**Γ3.** Για κάθε μαθητή που εισέρχεται στο κατάστημα, να ζητάει τον αριθμό του προϊόντος (1 ή 2) που προτίθεται να αγοράσει (δεν απαιτείται έλεγχος εγκυρότητας τιμών). Εφόσον το προϊόν υπάρχει, να το αφαιρεί από το αντίστοιχο απόθεμα, διαφορετικά να εμφανίζει το μήνυμα «Δεν μπορείτε να εξυπηρετηθείτε». Ο έλεγχος του αποθέματος να γίνεται με κλήση του υποπρογράμματος που περιγράφεται στο ερώτημα Γ5.

Η παραπάνω διαδικασία να τερματίζεται σε οποιαδήποτε από τις εξής περιπτώσεις:

- α) Αν εξαντληθούν και τα δύο αποθέματα.
- β) Αν ο αριθμός των εισερχόμενων μαθητών που δεν εξυπηρετήθηκαν ξεπεράσει το 20% του συνολικού αριθμού των μαθητών που έχουν προσέλθει μέχρι εκείνη τη στιγμή στο κατάστημα.

### **Μονάδες 8**

**Γ4.** Να υπολογίζει και να εμφανίζει τα συνολικά έσοδα του καταστήματος.

### **Μονάδες 3**

- **Γ5.** Να κατασκευαστεί η συνάρτηση ΥΠΑΡΧΕΙ, η οποία:
	- α) Να δέχεται:
		- Τον αριθμό του προϊόντος.
		- Το απόθεμα του πρώτου προϊόντος.
		- Το απόθεμα του δεύτερου προϊόντος.
	- β) Να επιστρέφει την τιμή ΑΛΗΘΗΣ εφόσον το προϊόν με τον αριθμό που δόθηκε υπάρχει σε απόθεμα, διαφορετικά την τιμή ΨΕΥΔΗΣ.

### **Μονάδες 4**

### **ΘΕΜΑ Δ**

Σε ένα πρόγραμμα ΄ERASMUS+΄ συμμετέχουν 6 χώρες. Κάθε χώρα εκπροσωπείται από ένα σχολείο, το οποίο είναι υπεύθυνο να παρουσιάσει μια θεατρική παράσταση της επιλογής του. Στο τέλος του προγράμματος η παράσταση κάθε σχολείου βαθμολογείται από μια κριτική επιτροπή, καθώς και

## ΤΕΛΟΣ 4ΗΣ ΑΠΟ 5 ΣΕΛΙΔΕΣ

#### ΑΡΧΗ 5ΗΣ ΣΕΛΙΔΑΣ ΗΜΕΡΗΣΙΩΝ ΚΑΙ ΕΣΠΕΡΙΝΩΝ ΓΕΝΙΚΩΝ ΛΥΚΕΙΩΝ

από τα υπόλοιπα σχολεία. Οι βαθμοί που δίνονται είναι ακέραιες τιμές από 1 έως 10.

Να κατασκευάσετε πρόγραμμα σε ΓΛΩΣΣΑ, το οποίο:

**Δ1.** Να περιλαμβάνει κατάλληλο τμήμα δηλώσεων.

## **Μονάδες 2**

- **Δ2.** Να διαβάζει τις τιμές εισόδου με την εξής σειρά:
	- α) Τα ονόματα των 6 σχολείων σε πίνακα ON[6]. (μονάδα 1)
	- β) Τις βαθμολογίες που έλαβαν τα σχολεία από την κριτική επιτροπή, στην κύρια διαγώνιο τετραγωνικού πίνακα Β[6,6]. (μονάδες 2)
	- γ) Τις βαθμολογίες που πήρε κάθε σχολείο από τα άλλα 5 σχολεία στις υπόλοιπες θέσεις του πίνακα Β. Για παράδειγμα, το στοιχείο Β[2,4], αντιστοιχεί στη βαθμολογία που πήρε το σχολείο 2 από το σχολείο 4. (μονάδες 2)

## **Μονάδες 5**

**Δ3.** Να υπολογίζει για κάθε σχολείο τον μέσο όρο των 6 βαθμών που έλαβε.

## **Μονάδες 3**

**Δ4.** Να εμφανίζει το όνομα του σχολείου στο οποίο η κριτική επιτροπή έδωσε τη μεγαλύτερή της βαθμολογία, θεωρώντας ότι υπάρχει μόνο ένα τέτοιο σχολείο.

## **Μονάδες 4**

**Δ5.** Να εμφανίζει τα ονόματα των σχολείων ταξινομημένα με βάση τον μέσο όρο βαθμολογίας που έλαβαν κατά φθίνουσα σειρά. Σε περίπτωση ισοβαθμίας να εμφανίζει τα ονόματα αλφαβητικά.

## **Μονάδες 6**

# **ΟΔΗΓΙΕΣ (για τους εξεταζομένους)**

- 1. **Στο εξώφυλλο** του τετραδίου να γράψετε το εξεταζόμενο μάθημα. **Στο εσώφυλλο πάνω-πάνω** να συμπληρώσετε τα ατομικά στοιχεία μαθητή. **Στην αρχή των απαντήσεών σας** να γράψετε πάνω-πάνω την ημερομηνία και το εξεταζόμενο μάθημα. **Να μην αντιγράψετε** τα θέματα στο τετράδιο και **να μη γράψετε** πουθενά στις απαντήσεις σας το όνομά σας.
- 2. Να γράψετε το ονοματεπώνυμό σας στο πάνω μέρος των φωτοαντιγράφων αμέσως μόλις σας παραδοθούν. **Τυχόν σημειώσεις σας πάνω στα θέματα δεν θα βαθμολογηθούν σε καμία περίπτωση**. Κατά την αποχώρησή σας να παραδώσετε μαζί με το τετράδιο και τα φωτοαντίγραφα.
- 3. Να απαντήσετε **στο τετράδιό σας** σε όλα τα θέματα **μόνο** με μπλε ή **μόνο** με μαύρο στυλό με μελάνι που δεν σβήνει. Μολύβι επιτρέπεται, **μόνο** αν το ζητάει η εκφώνηση, και **μόνο** για πίνακες, διαγράμματα κλπ.
- 4. Κάθε απάντηση επιστημονικά τεκμηριωμένη είναι αποδεκτή.
- 5. Διάρκεια εξέτασης: τρεις (3) ώρες μετά τη διανομή των φωτοαντιγράφων.
- 6. Ώρα δυνατής αποχώρησης: 10.00 π.μ.

### **ΣΑΣ ΕΥΧΟΜΑΣΤΕ KΑΛΗ ΕΠΙΤΥΧΙΑ ΤΕΛΟΣ ΜΗΝΥΜΑΤΟΣ**

# ΤΕΛΟΣ 5ΗΣ ΑΠΟ 5 ΣΕΛΙΔΕΣ

#### **ΑΝΑΠΤΥΞΗ ΕΦΑΡΜΟΓΩΝ ΣΕ ΠΡΟΓΡΑΜΜΑΤΙΣΤΙΚΟ ΠΕΡΙΒΑΛΛΟΝ**

#### **ΕΝΔΕΙΚΤΙΚΕΣ ΑΠΑΝΤΗΣΕΙΣ**

**ΘΕΜΑ A**

- **Α1. 1.** → Λ
	- 2.  $\rightarrow$  Σ
	- **3.** → Λ
	- **4.** → Λ
	- 5.  $\rightarrow$  Σ
- **Α2. α)** Ένα δυαδικό δένδρο (binary tree) είναι ένα διατεταγμένο δένδρο, στο οποίο κάθε κόμβος έχει το πολύ δύο παιδιά, το αριστερό και το δεξί παιδί. Μπορούμε, συνεπώς, να μιλάμε για αριστερό και δεξιό υποδένδρο ενός κόμβου.
	- **β)** Περίπτωση 1. 19 11 35 20 Περίπτωση 2. 19 35  $11\,$ 15 Περίπτωση 3. 19 11 35 Περίπτωση 4.19 35 11 40

#### **ΑΝΑΠΤΥΞΗ ΕΦΑΡΜΟΓΩΝ ΣΕ ΠΡΟΓΡΑΜΜΑΤΙΣΤΙΚΟ ΠΕΡΙΒΑΛΛΟΝ**

- **Α3. α)** Οι ιδιότητες αποτελούν τα χαρακτηριστικά (δεδομένα) ενός αντικειμένου ενώ οι μέθοδοι καθορίζουν τη συμπεριφορά του.
	- **β) 1.** → ιδιότητα
		- **2.** → ιδιότητα
		- **3.** → υποκλάση
		- **4.** → ιδιότητα
		- **5.** → ιδιότητα
		- **6.** → μέθοδος
		- **7.** → υποκλάση
		- **8.** → υπερκλάση
- **A4. 7.** → **ΛΟΓΙΚΟ**, θα πολλαπλασιάζει συνεχώς με 0. (ΓΙΝ ← 1)
	- **8.** → **ΧΡΟΝΟΥ ΕΚΤΕΛΕΣΗΣ**, εκχώρηση χαρακτήρα σε ακέραια μεταβλητή. (ΑΘΡ ← 0
	- **9.** → **ΣΥΝΤΑΚΤΙΚΟ,** δεν δηλώθηκε το Χ.
	- **15.**→ **ΣΥΝΤΑΚΤΙΚΟ**, τελειώνει η ΟΣΟ και όχι κάποια ΑΝ. (ΤΕΛΟΣ\_ΕΠΑΝΑΛΗΨΗΣ)
	- **16.**→ **ΧΡΟΝΟΥ ΕΚΤΕΛΕΣΗΣ**, εάν ως πρώτη τιμή του Χ δοθεί το 0, δεν θα μπούμε στην ΟΣΟ και το ΠΛ θα μείνει στην τιμή 0, οπότε θε επιχειρηθεί διαίρεση με το 0. (ΑN ΠΛ <> 0 ΤΟΤΕ ...)

#### **ΘΕΜΑ B**

**B1. (1) → 0**  $(2) \rightarrow k + 1$  $(3)$   $\rightarrow$  **k**  $(4)$   $\rightarrow$  **i**  $(5)$   $\rightarrow$  **k** 

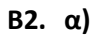

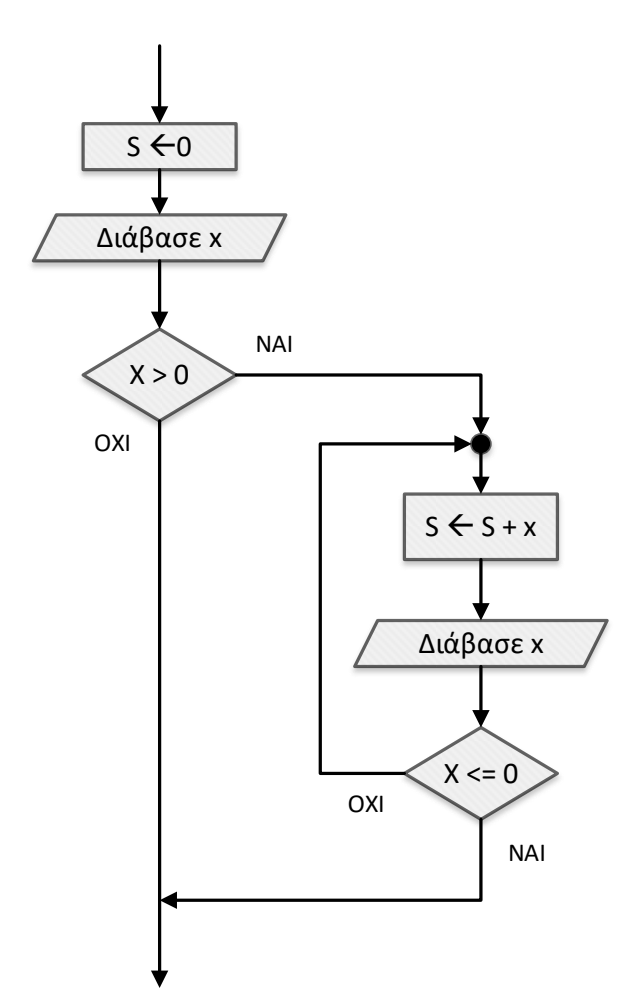

**β)** s ← 0

**Διάβασε** x

**Όσο** x > 0 **επανάλαβε**

 $S \leftarrow S + x$ 

**Διάβασε** x

**Τέλος\_επανάληψης**

#### **ΑΝΑΠΤΥΞΗ ΕΦΑΡΜΟΓΩΝ ΣΕ ΠΡΟΓΡΑΜΜΑΤΙΣΤΙΚΟ ΠΕΡΙΒΑΛΛΟΝ**

```
ΘΕΜΑ Γ
ΠΡΟΓΡΑΜΜΑ ΘΕΜΑ_Γ
   ΜΕΤΑΒΛΗΤΕΣ
    !Γ1
      ΑΚΕΡΑΙΕΣ: C, C1, απ1, απ2, ΑΡΙΘ
      ΠΡΑΓΜΑΤΙΚΕΣ: τ1, τ2, S
     ΛΟΓΙΚΕΣ: done
   ΑΡΧΗ
    !Γ2
     C < - 0C1 <- 0
     S \leftarrow 0done <- ΑΛΗΘΗΣ
      ΑΡΧΗ_ΕΠΑΝΑΛΗΨΗΣ
        ΔΙΑΒΑΣΕ απ1, απ2
      ΜΕΧΡΙΣ_ΟΤΟΥ απ1 > 0 ΚΑΙ απ2 > 0
      ΔΙΑΒΑΣΕ τ1, τ2
    !Γ3
      ΟΣΟ (απ1 > 0 Η απ2 > 0) ΚΑΙ done = ΑΛΗΘΗΣ ΕΠΑΝΑΛΑΒΕ
        C \le -C + 1ΔΙΑΒΑΣΕ ΑΡΙΘ
        ΑΝ ΥΠΑΡΧΕΙ(ΑΡΙΘ, απ1, απ2) = ΑΛΗΘΗΣ ΤΟΤΕ
          AN API\theta = 1 TOTE
            απ1 <- απ1 - 1
            S <- S + τ1 1/74ΑΛΛΙΩΣ
            απ2 < -απ2 - 1S <- S + τ2 1\sqrt{14}ΤΕΛΟΣ_ΑΝ
        ΑΛΛΙΩΣ
          ΓΡΑΨΕ 'Δεν μπορείτε να εξυπηρετηθείτε'
          c1 \leftarrow c1 + 1ΤΕΛΟΣ_ΑΝ
        ΑΝ C1 / C > 0.2 ΤΟΤΕ
         done <- ΨΕΥΔΗΣ
        ΤΕΛΟΣ_ΑΝ
     ΤΕΛΟΣ_ΕΠΑΝΑΛΗΨΗΣ
    !Γ4
     ΓΡΑΨΕ S
   ΤΕΛΟΣ_ΠΡΟΓΡΑΜΜΑΤΟΣ
    <u>!</u>Γ5 ==========================
   ΣΥΝΑΡΤΗΣΗ ΥΠΑΡΧΕΙ(ΑΡΙΘ, απ1, απ2):ΛΟΓΙΚΗ
   ΜΕΤΑΒΛΗΤΕΣ
      <mark>ΑΚΕΡΑΙΕΣ:</mark> ΑΡΙΘ, απ1, απ2
      ΛΟΓΙΚΕΣ: done
   ΑΡΧΗ
     done <- ΨΕΥΔΗΣ
     ΑΝ ΑΡΙΘ = 1 ΚΑΙ απ1 > 0 ΤΟΤΕ
       done <- ΑΛΗΘΗΣ
     ΤΕΛΟΣ_ΑΝ
      ΑΝ ΑΡΙΘ = 2 ΚΑΙ απ2 > 0 ΤΟΤΕ
       done <- ΑΛΗΘΗΣ
     ΤΕΛΟΣ_ΑΝ
     ΥΠΑΡΧΕΙ <- done
   ΤΕΛΟΣ_ΣΥΝΑΡΤΗΣΗΣ
```

```
ΘΕΜΑ Δ
ΠΡΟΓΡΑΜΜΑ ΘΕΜΑ_Δ
ΜΕΤΑΒΛΗΤΕΣ
!Δ1
  ΑΚΕΡΑΙΕΣ: i, j, B[6, 6], S, max, pos
  ΠΡΑΓΜΑΤΙΚΕΣ: MO[6], temp1
  ΧΑΡΑΚΤΗΡΕΣ: ON[6], temp2
ΑΡΧΗ
!Δ2α
  ΓΙΑ i ΑΠΟ 1 ΜΕΧΡΙ 6
    ΔΙΑΒΑΣΕ ON[i]
  ΤΕΛΟΣ_ΕΠΑΝΑΛΗΨΗΣ
!Δ2β
  ΓΙΑ i ΑΠΟ 1 ΜΕΧΡΙ 6
    ΑΡΧΗ_ΕΠΑΝΑΛΗΨΗΣ
      ΔΙΑΒΑΣΕ B[i, i]
    ΜΕΧΡΙΣ_ΟΤΟΥ B[i, i] >= 1 ΚΑΙ B[i, i] <= 10
    ΔΙΑΒΑΣΕ B[i, i]
  <mark>ΤΕΛΟΣ_ΕΠΑΝΑΛΗΨΗΣ</mark>
!Δ2γ
  ΓΙΑ i ΑΠΟ 1 ΜΕΧΡΙ 6
    ΓΙΑ j ΑΠΟ 1 ΜΕΧΡΙ 6
      ΑΝ i <> j ΤΟΤΕ
        ΑΡΧΗ_ΕΠΑΝΑΛΗΨΗΣ
           ΔΙΑΒΑΣΕ B[i, j]
         ΜΕΧΡΙΣ_ΟΤΟΥ B[i, j] >= 1 ΚΑΙ B[i, j] <= 10
      ΤΕΛΟΣ_ΑΝ
    ΤΕΛΟΣ_ΕΠΑΝΑΛΗΨΗΣ
  ΤΕΛΟΣ_ΕΠΑΝΑΛΗΨΗΣ
!Δ3
  ΓΙΑ i ΑΠΟ 1 ΜΕΧΡΙ 6
    S \leftarrow 0ΓΙΑ j ΑΠΟ 1 ΜΕΧΡΙ 6
      S <- S + B[i, j]
    ΤΕΛΟΣ_ΕΠΑΝΑΛΗΨΗΣ
    MO[i] <- S / 6
  ΤΕΛΟΣ_ΕΠΑΝΑΛΗΨΗΣ
!Δ4
  max <- -1
  ΓΙΑ i ΑΠΟ 1 ΜΕΧΡΙ 6
    AN B[i, i] > max ΤΟΤΕ
      max <- B[i, i]
      pos \leftarrow i
    ΤΕΛΟΣ_ΑΝ
  ΤΕΛΟΣ_ΕΠΑΝΑΛΗΨΗΣ
  ΓΡΑΨΕ ON[pos]
!Δ5
  ΓΙΑ i ΑΠΟ 2 ΜΕΧΡΙ 6
    ΓΙΑ j ΑΠΟ 6 ΜΕΧΡΙ i ΜΕ_ΒΗΜΑ -1
      ΑΝ MO[j - 1] < MO[j] ΤΟΤΕ
         temp1 <- MO[j - 1]
         MO[j - 1] <- MO[j]
         MO[j] <- temp1
         temp2 \leftarrow ON[j - 1]ON[j - 1] <- ON[j]
         ON[j] <- temp2
      ΑΛΛΙΩΣ_ΑΝ MO[j - 1] = MO[j] ΤΟΤΕ
         ΑΝ ON[j - 1] > ON[j] ΤΟΤΕ
           temp2 \leftarrow ON[j - 1]ON[j - 1] <- ON[j]
           ON[j] <- temp2
        ΤΕΛΟΣ_ΑΝ
      ΤΕΛΟΣ_ΑΝ
    ΤΕΛΟΣ_ΕΠΑΝΑΛΗΨΗΣ
  ΤΕΛΟΣ_ΕΠΑΝΑΛΗΨΗΣ
  ΓΙΑ i ΑΠΟ 1 ΜΕΧΡΙ 6
    ΓΡΑΨΕ ON[i]
  ΤΕΛΟΣ_ΕΠΑΝΑΛΗΨΗΣ
ΤΕΛΟΣ_ΠΡΟΓΡΑΜΜΑΤΟΣ
```